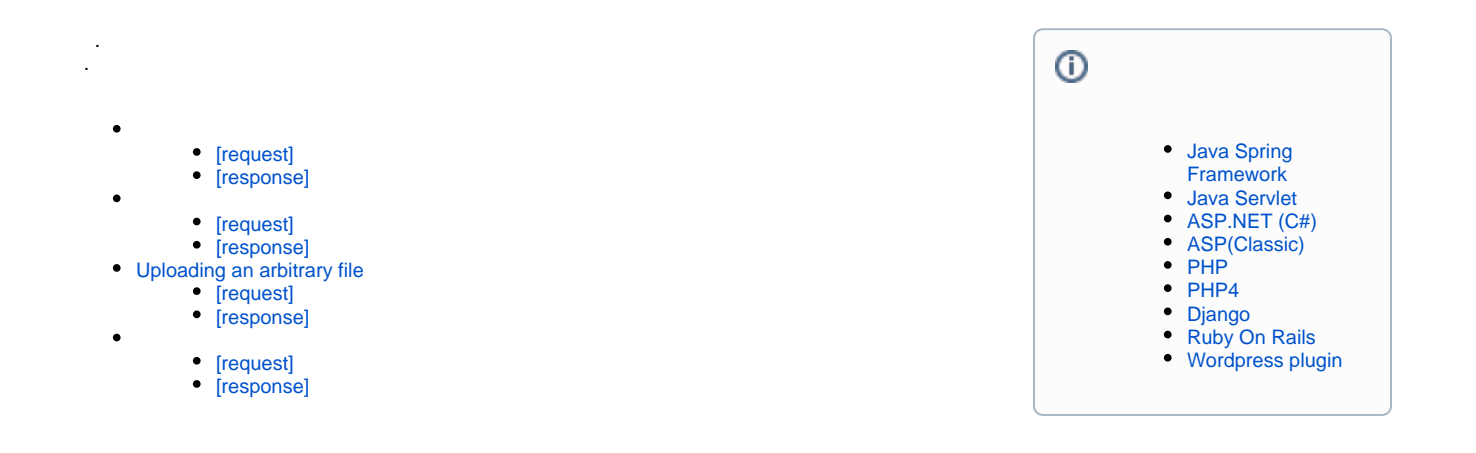

#### SynapEditor .

## **Synap Editor**  new SynapEditor('synapEditor', { 'editor.upload.image.api': "/uploadImage", 'editor.upload.video.api': "/uploadVideo", 'editor.upload.file.api': "/uploadFile", 'editor.import.api': "/importDoc"  $\}$  )  $\,$  ;

### <span id="page-0-0"></span>**[request]**

URL . URL editor.upload.image.api .

Request URL: http://hostname/uploadImage Request Method: POST

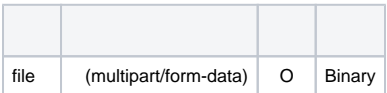

### <span id="page-0-1"></span>**[response]**

, .

{

}

"uploadPath":"uploads/36a43f36f442b5824c6b061eb734553d.png"

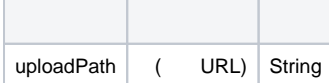

## <span id="page-1-0"></span>**[request]**

```
 URL . URL editor.upload.video.api .
```

```
Request URL: http://hostname/uploadVideo
Request Method: POST
```
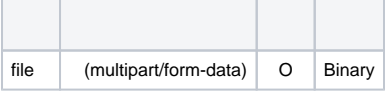

## <span id="page-1-1"></span>**[response]**

, .

```
{
    "uploadPath":"uploads/36a43f36f442b5824c6b061eb734553d.mp4"
}
```
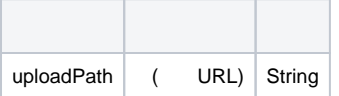

# <span id="page-1-2"></span>Uploading an arbitrary file

### <span id="page-1-3"></span>**[request]**

URL . URL editor.upload.file.api .

```
Request URL: http://hostname/uploadFile
Request Method: POST
```
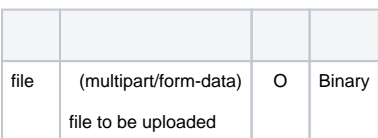

## <span id="page-1-4"></span>**[response]**

```
 , .
{
     "uploadPath":"uploads/36a43f36f442b5824c6b061eb734553d.docx"
}
```
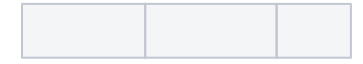

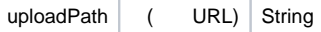

 Synap Editor sedocConverter (sedocConverter Linux, Windows ). sedocConverter .

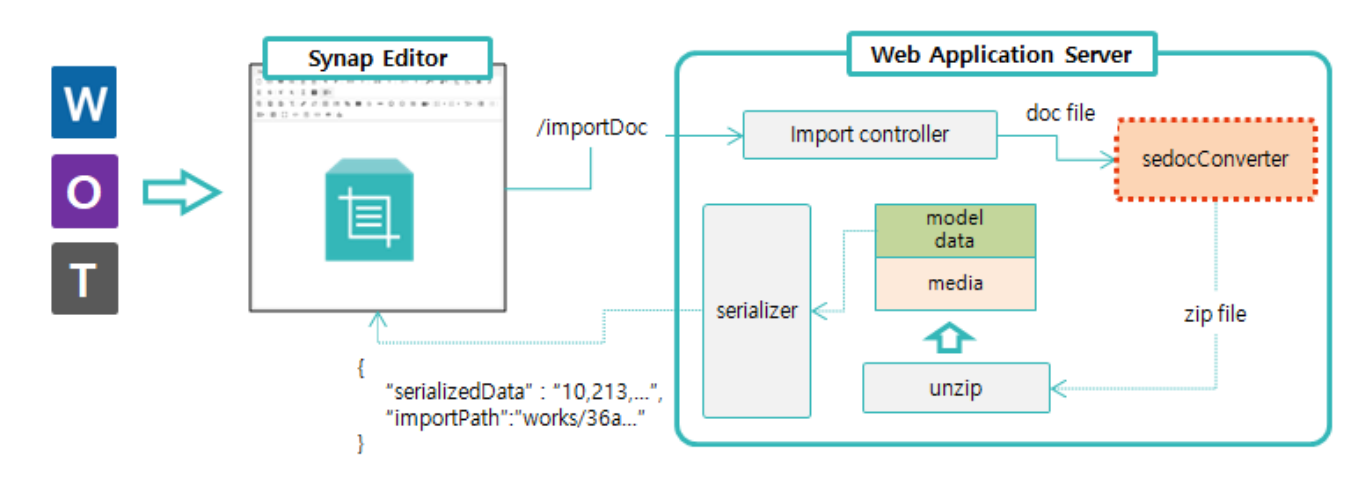

 **'editor.import.api'** API(; "/importDoc") . Back-end API Example .

[ASP.NET \(C#\)](https://synapeditor.com/docs/pages/viewpage.action?pageId=327940) 

[PHP](https://synapeditor.com/docs/pages/viewpage.action?pageId=327942) 

**"editor.import.api": "/importDoc"** .

### <span id="page-2-0"></span>**[request]**

URL file() .

Request URL: http://hostname/importDoc Request Method: POST

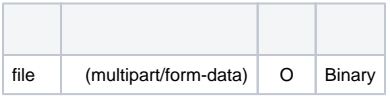

## <span id="page-2-1"></span>**[response]**

.

```
{
     "serializedData":[10, 213, 156, ...],
     "importPath": "works/36a43f36f442b5824c6b061eb734553d"
}
```
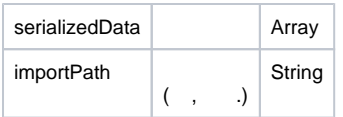

- [Java Spring Framework](https://synapeditor.com/docs/pages/viewpage.action?pageId=328850)
- [Java Servlet](https://synapeditor.com/docs/pages/viewpage.action?pageId=329053)
- [ASP.NET \(C#\)](https://synapeditor.com/docs/pages/viewpage.action?pageId=327940)
- [ASP\(Classic\)](https://synapeditor.com/docs/pages/viewpage.action?pageId=3998667)
- [PHP](https://synapeditor.com/docs/pages/viewpage.action?pageId=327942)
- [PHP4](https://synapeditor.com/docs/pages/viewpage.action?pageId=329041)
- [Django](https://synapeditor.com/docs/pages/viewpage.action?pageId=3998408)
- [Ruby On Rails](https://synapeditor.com/docs/pages/viewpage.action?pageId=3999139)
- [Wordpress plugin](https://synapeditor.com/docs/pages/viewpage.action?pageId=328855)